# **Smlouva o poskytnutí služby přístupu k webové aplikaci komoditního portálu EnergyBroker č. 2302-011**

uzavřená v souladu s ustanovením § 1746 odst. 2 a následujících zákona č. 89/2012 Sb., občanský zákoník, ve znění pozdějších předpisů

# **Město Tábor** Sídlo: Žižkovo náměstí 2, 390 01 Tábor IČ: 002 53 014 DIČ: CZ00253014 Zastoupené: Ing. Štepán Pavlík, starosta

Osoby oprávněné k jednání ve věcech technických:

*(na straně jedné jako "uživatel produktu")*

a

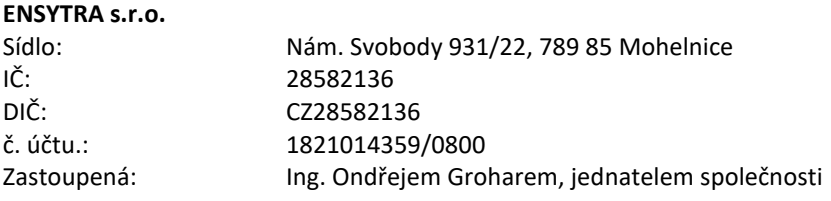

Osoby oprávněné k jednání ve věcech technických:

*(na straně druhé jako ,,poskytovatel" nebo " vlastník produktu")*

Smluvní strany uzavírají tuto smlouvu o poskytnutí přístupu k webové aplikaci komoditního portálu EnergyBroker, resp. definovaných služeb komoditního portálu EnergyBroker.

# **I. Předmět smlouvy**

- 1. Předmětem smlouvy je poskytnutí webové aplikace, resp. poskytnutí práv k užívání komplexního řešení/nástroje umožňujícího sledování a vyhodnocování energetických a ekonomických dat u komodit **elektřina, zemní plyn, teplo a voda.** Přehled poskytovaných funkcionalit je uveden v příloze č. 1 této smlouvy.
- 2. Vlastníkem výhradní licence o poskytnutí služeb přístupu k webové aplikaci komoditního portálu EnergyBroker je společnost ENSYTRA s.r.o. se sídlem Nám. Svobody 931/22, 789 85 Mohelnice, IČ: 28582136, DIČ: CZ28582136, kontaktní osoba: Ing. Ondřej Grohar.

## **II. Práva a povinnosti smluvních stran**

- 1. Práva a povinnosti vlastníka produktu:
	- 1.1. Vlastník produktu se zavazuje předat uživateli produktu přístupová práva, a to elektronickou formou prostřednictvím e-mailu, do 2 pracovních dnů od podpisu smlouvy osobě, která je výše uvedena jako osoba oprávněná k jednání ve věcech technických, a poté dalším osobám vždy bezodkladně na základě pokynu této osoby.
- 1.2. Vlastník produktu se zavazuje k úzké spolupráci a konzultacím s uživatelem produktu.
- 1.3. Vlastník produktu se zavazuje poskytovat předmět této smlouvy v patřičné kvalitě s odbornou péčí a zabezpečením dat v souladu se zájmy uživatele produktu. Dále se zavazuje zachovat mlčenlivost o všech skutečnostech a datech, které uživatel produktu zadal do celého systému komoditního portálu EnergyBroker.
- 1.4. Vlastník produktu neodpovídá za obsah vnesený do komoditního portálu EnergyBroker ze strany uživatele produktu.
- 1.5. Vlastník produktu nenese odpovědnost za krátkodobé výpadky funkčnosti komoditního portálu EnergyBroker a za dlouhodobé výpadky funkčnosti způsobené bez zavinění vlastníka produktu. Vlastník produktu se však zavazuje vyvinout maximální úsilí ke zprovoznění komoditního portálu EnergyBroker.
- 1.6. Vlastník produktu je oprávněn dočasně omezit nebo přerušit provoz komoditního portálu EnergyBroker. O této skutečnosti bude bezodkladně informovat uživatele produktu.
- 2. Práva a povinnosti uživatele produktu:
	- 2.1. Uživatel produktu se zavazuje nezneužít jakékoliv informace, funkčnosti nebo data celého systému komoditního portálu EnergyBroker ve prospěch sebe nebo třetích stran.
	- 2.2. Uživatel produktu je povinen za činnost vlastníka produktu, dle této smlouvy, zaplatit odměnu ve výši stanovené touto smlouvou dle čl. III.
	- 2.3. Uživatel produktu je dle této smlouvy oprávněn užívat předmět této smlouvy v rozsahu funkcí, které si objednal, v původní podobě a pro svou vlastní potřebu. Uživatel produktu se zavazuje, že neposkytne své přístupové údaje do komoditního portálu EnergyBroker žádné třetí osobě.
	- 2.4. Uživatel produktu se zavazuje, že předmět plnění dle této smlouvy nebude dále rozmnožovat, rozšiřovat, sdělovat veřejnosti nebo pronajímat. Uživatel produktu není také oprávněn předmět plnění měnit či jinak upravovat.
	- 2.5. Uživatel produktu se zavazuje nahlásit vlastníku produktu jakýkoli pokus o zneužití jeho přístupových údajů do komoditního portálu EnergyBroker. V takovém případě bude uživateli produktu jeho účet z důvodu zajištění bezpečnosti dočasně zablokován a bude zahájen proces obnovy přístupových údajů.
	- 2.6. Uživatel produktu odpovídá za obsah informací a dat, které na účet vedený u komoditního portálu EnergyBroker nahraje nebo vloží. Dále odpovídá za dodržení práv třetích osob, zejména práv autorských a práv k duševnímu vlastnictví.

# **III. Odměna vlastníka produktu**

- 1. Odměna náležící vlastníkovi produktu za přístupová práva činí **27 000 Kč bez DPH** (slovy: dvacetsedmtisíckorunčeských) **měsíčně**.
- 2. K ceně bude připočteno DPH dle platné právní úpravy. Odměna je stanovena v měsíčním poplatku jako nejvýše přípustná a nepřekročitelná. V odměně jsou zahrnuty veškeré služby a činnosti vyplývající z této smlouvy.
- 3. Nárok na odměnu dle čl. III. odst. 1 vzniká vlastníkovi produktu každý měsíc od data 1. 1. 2024 do skončení doby trvání této smlouvy.
- 4. Odměna bude účtována měsíčně na základě faktury, která je splatná do 21 dnů od jejího doručení.
- 5. Strany smlouvy se dohodly, že odměna se bude každoročně automaticky zvyšovat o míru inflace, která je vyjádřená přírůstkem průměrného ročního indexu spotřebitelských cen tak, jak jej vyhlašuje Český statistický úřad. ENSYTRA uživateli písemně oznámí novou výši odměny a uživatel se zavazuje platit takto zvýšenou odměnu s účinností od počátku měsíce následujícího po měsíci, v němž bylo doručeno oznámení. V případě, že by inflace dosahovala hodnot nad 10%, bude navýšení odměny předmětem jednání a závazek k úhradě bude platný až v okamžiku odsouhlasení nové výše odměny uživatelem produktu.

# **IV. Doba trvání smlouvy**

- 1. Tato smlouva nabývá platnosti dnem podpisu obou smluvních stran a účinnosti dnem 1. 1. 2024.
- 2. Smlouva je uzavřena na dobu určitou do 31. 12. 2024 s možností automatické prolongace vždy o další 1 rok, a to i opakovaně. Kterákoli smluvní strana je oprávněna nejpozději 3 měsíce před ukončením smluvního období zaslat

druhé smluvní straně písemné sdělení, že trvá na ukončení smlouvy uplynutím doby, na kterou byla sjednána, čímž vylučuje její automatickou prolongaci o další 1 rok.

- 3. Tato smlouva může být ukončena také dohodou smluvních stran.
- 4. Uživatel má právo, ve lhůtě nejpozději 30 dní před datem ukončení účinnosti smlouvy, si vyžádat data a soubory vložené, případně importované, do systému za dobu trvání této smlouvy, a poskytovatel je povinen mu předmětná data a soubory předat ve lhůtě do 15 pracovních dnů po skončení smlouvy. Přehled odběrných míst včetně technických údajů a údajů o spotřebách a nákladech bude uživateli předán ve formátu xlsx.

# **V. Závěrečná ustanovení**

- 1. Tato smlouva je vyhotovena ve dvou vyhotoveních s platností originálu, přičemž každá smluvní strana obdrží po jednom vyhotovení. V případě, kdy je Smlouva uzavírána elektronickou formou, listinné originály se nevyhotovují.
- 2. Tato smlouva může být měněna a doplňována pouze písemnými, řádně číslovanými dodatky podepsanými oběma smluvními stranami.
- 3. Ochrana důvěrných informací: Vlastník produktu se zavazuje neposkytovat informace obdržené od uživatele produktu třetím osobám.
- 4. Otázky neřešené touto smlouvou, jsou řešeny dle příslušných ustanovení zákona č. 89/2012 Sb., občanský zákoník, v platném znění.
- 5. Smluvní strany shodně prohlašují, že se seznámily s obsahem této smlouvy, porozuměly mu a bez výhrad s ním souhlasí a dále prohlašují, že k uzavření této smlouvy je vedla svobodná a pravá vůle, a že ji neuzavřely v tísni, pod nátlakem, nebo za jinak jednostranně nevýhodných podmínek, což stvrzují svými vlastnoručními podpisy.
- 6. Uzavření této smlouvy bylo schváleno na základě rozhodnutí Rady města Tábor č. 1107/24/2023 ze dne 11. 12. 2023.

Příloha č. 1 – Přehled funkcionalit softwaru EnergyBroker

V ……………………… dne ………………….…… V Mohelnici, dne ……………..….…

 za uživatele produktu za vlastníka produktu Ing. Štěpán Pavlík, starosta Ing. Ondřej Grohar, jednatel

…………………….…………………………….……. ………………………………………………

# **1 Komoditní software EnergyBroker:**

☒ Komoditní software EnergyBroker (dále jen "EB") je softwarovou aplikací přístupnou přes webové rozhraní na adrese [www.energybroker.cz](http://www.energybroker.cz/), určenou pro realizaci energetického managementu, dlouhodobé sledování a vyhodnocování energetických a ekonomických dat u komodit elektrická energie, zemní plyn, teplo a voda.

# **2 Definice základních** funkcionalit:<br> **EX Přístun** do aplikace – neimér

- Přístup do aplikace nejméně tři uživatelské úrovně: zadávání údajů pro vybraný subjekt/správa vybraného podřízeného subjektu/univerzální přístup na všechny subjekty zadavatele,
- ☒ přístupová práva jednotlivých uživatelů mohou být definována i v maticové struktuře v režimu IČ/komodita/skupina odběrných míst/odběrné místo/práva zápisu/omezení funkcionalit apod.,
- ☒ zadávání údajů a správa odběrných míst uživatelem, členění dle hlavního subjektu, podřízených subjektů a budov,
- ☒ kontrola spotřeb energie na odběrných místech identifikace případných výkyvů ve spotřebách (možno porovnávat skutečnou spotřebu s predikcí, případně referenčními hodnotami),
- $\boxtimes$  hromadné kopírování cen dodávky komodity do vybraných odběrných míst,
- $\boxtimes$  hromadné kopírování predikcí do vybraných odběrných míst,<br> $\boxtimes$  hromadné nastavení smluvních vztahů pro zvolené období do
- ☒ hromadné nastavení smluvních vztahů pro zvolené období do vybraných odběrných míst,
- $\boxtimes$  grafické srovnání spotřeby energie v režimu skutečný odběr a predikce odběru pro dané období, ☒ on-line informace o vývoji velkoobchodních cen elektřiny a zemního plynu ze světových burz ([www.pxe.cz](http://www.pxe.cz/) a [www.eex.com\)](http://www.eex.com/) – možnost individuálního nastavení výstupů v podobě grafů a pravidelného reportingu vývoje cen formou e-mailu,
- $\boxtimes$  uložiště dokumentů smluv, faktur, energetických auditů, energetických průkazů budov apod.,
- 
- $\boxtimes$  reporting odběrných míst,<br>  $\boxtimes$  reporting postupných nák  $\boxtimes$  reporting postupných nákupů,<br>  $\boxtimes$  přehled a stav dat v svstému
- ☒ přehled a stav dat v systému automatické hlídání chybějících dat ve fakturaci, kontrola návaznosti zadaných dat (identifikace nerealizované fakturace) s možností reportingu nezadaných dat e-mailem odpovědnému uživateli (v kopii nadřízenému),
- ☒ přehled aktivity uživatelů (počet přihlášení do systému a počet uložených dokumentů uživatelem).

#### **3 Budovy** funkcionality:

- ☒ Přiřazení vlastníka budovy,
- $\boxtimes$  přehled budov dle vlastníků.
- $\boxtimes$  přehled celkových spotřeb v MWh i GJ za celou budovu a za všechny komodity v ní využívané,
- $\boxtimes$  přehled celkových nákladů v Kč bez DPH za celou budovu a za všechny komodity v ní využívané,
- $\boxtimes$  přehled průměrných cen na 1 MWh za energie využívané v budově,
- $\boxtimes$  identifikace, evidence plnění povinností dle zákona č. 406/2000 sb. o hospodaření energií (PENB, energetický audit, atd.),<br> $\boxtimes$  tvo budovy, resp. způsob vyžití (administrativní budova, budova pro vzdělání, bytový d
- ☒ typ budovy, resp. způsob vyžití (administrativní budova, budova pro vzdělání, bytový dům apod.),
- $\boxtimes$  evidence konkrétních odběrných míst v dané budově,
- $\boxtimes$  evidence počtu podlaží, podlahových a energeticky vztažných ploch, počet osob vyskytujících se v budově,<br> $\boxtimes$  propočet skutečné energetické náročnosti budovy
- ☒ propočet skutečné energetické náročnosti budovy,
- $\boxtimes$  stanovení ukazatele energetické náročnosti (EnPI) spotřeba energie,
- $\boxtimes$  porovnání spotřeb na vytápění pomocí denostupňové metody,<br>  $\boxtimes$  porovnání produkce CO<sub>2</sub> a dalších emisních faktorů (NO<sub>2</sub> polét
- $\boxtimes$  porovnání produkce CO<sub>2</sub> a dalších emisních faktorů (NO<sub>x</sub>, polétavý prach, C<sub>x</sub>H<sub>y</sub> dle požadavku uživatele aplikace),<br>  $\boxtimes$  úložiště PENB, energetických auditů, energetických posudků, revizí kotlů a tepelných r
- ☒ úložiště PENB, energetických auditů, energetických posudků, revizí kotlů a tepelných rozvodů, revizí klimatizačních systémů apod.,
- $\boxtimes$  evidence energeticky úsporných opatření realizovaných u jednotlivých budov i s nastavením období stavby a udržitelnosti projektu,
- ☒ přiřazení energetické třídy dle aktuálně platného PENB.

#### **4 Elektřina** funkcionality:

- ☒ Definice libovolného období sledovaných dat,
- $\boxtimes$  dělení odběrných míst na maloodběr a velkoodběr,
- $\boxtimes$  zadání cen za komoditu elektřiny (ceníky pevné roční, měsíční či dle koeficientu postupného nákupu),<br> $\boxtimes$  zadání velikosti hlavního jističe u odběrů NN/rezervovaných kanacit u odběrů VN
- zadání velikosti hlavního jističe u odběrů NN/rezervovaných kapacit u odběrů VN,
- ☒ zadání spotřeb (MWh) v režimu vysoký/nízký tarif,
- $\boxtimes$  kontrola správnosti nastavení jednotlivých distribučních sazeb u elektřiny,<br>  $\boxtimes$  zadání samoodečtu s možností automatického exportu dat do šablony doc
- zadání samoodečtu s možností automatického exportu dat do šablony dodavatele a následným odesláním,
- $\boxtimes$  automatický propočet celkových a průměrných nákladů na dodávku komodity elektřiny (neregulovaných nákladů) za zvolené období,
- ☒ automatický propočet celkových a průměrných distribučních nákladů dle příslušného cenového rozhodnutí ERÚ (regulovaných nákladů) za zvolené období,
- ☒ možnost vytvoření predikce spotřeb a nákladů v příštích letech dodávky,
- $\boxtimes$  uložiště dokumentů (faktury, rozpisy záloh, smlouvy, apod.),
- ☒ možnost kontroly správnosti dodavatelských faktur za dodávku elektrické energie (systém po zadání spotřeby vypočítá náklady a vytvoří duplikát faktury),
- ☒ evidence smluvních vztahů a fakturačních údajů pro zvolené období,
- ☒ inteligentní filtr s možností exportu dat do formátu xls v režimu přílohy zadávací dokumentace k veřejné zakázce na výběr dodavatele elektřiny nebo podklad k burzovnímu obchodu,
- $\boxtimes$  propočet výhodnosti distribučních sazeb odběrných míst elektřiny nízkého napětí,
- $\boxtimes$  výpočet optimální velikosti hlavního jističe u odběrných míst elektřiny nízkého napětí,
- ☒ výpočet hodnoty optimální rezervované kapacity kombinací roční rezervované kapacity a měsíční rezervované kapacity u odběrů VN / VVN,
- $\boxtimes$  grafické znázornění spotřeb, celkových nákladů, průměrných nákladů a porovnání mezi roky,
- ☒ vytváření FVE odběrných míst,
- ☒ vytváření podřízených odběrných míst,
- ☒ nastavení a vyhodnocení měsíční tolerance spotřeb,
- $\boxtimes$ přehled spotřeb, nákladů a technických parametrů (měsíční nejvyšší naměřený čtvrthodinový výkon u odběru elektrické energie z napěťové

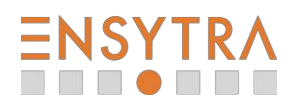

hladiny VN/VVN a nejvyšší denní naměřené maximum u odběru zemního plynu v kategorii SO/VO) za poslední tři roky s možností exportu do xls a pdf.

## **5 Zemní plyn** funkcionality:

- $\boxtimes$  Definice libovolného období sledovaných dat,
- $\boxtimes$  dělení odběrných míst na maloodběr, středoodběr a velkoodběr,  $\boxtimes$  zadání cen za komoditu zemního plynu (ceníky nevné roční měsí
- $\boxtimes$  zadání cen za komoditu zemního plynu (ceníky pevné roční, měsíční či dle koeficientu postupného nákupu),<br> $\boxtimes$  zadání velikosti denní rezervované pevné kapacity.
- zadání velikosti denní rezervované pevné kapacity,
- $\boxtimes$  zadání spotřeb (MWh).
- $\boxtimes$  zadání samoodečtu s možností automatického exportu dat do šablony dodavatele a následným odesláním,<br> $\boxtimes$  automatický propočet celkových a průměrných nákladů na dodávku komodity zemního plynu (neregulovaný
- ☒ automatický propočet celkových a průměrných nákladů na dodávku komodity zemního plynu (neregulovaných nákladů) za zvolené období, ☒ automatický propočet celkových a průměrných distribučních nákladů dle příslušného cenového rozhodnutí ERÚ (regulovaných nákladů) za
- zvolené období,  $\boxtimes$  možnost vytvoření predikce spotřeb a nákladů v příštích letech dodávky,<br> $\boxtimes$  uložiště dokumentů (faktury, rozpisy záloh, smlouvy, apod.).
- $\boxtimes$  uložiště dokumentů (faktury, rozpisy záloh, smlouvy, apod.),  $\boxtimes$  možnost kontroly správnosti dodavatelských faktur za doda
- ☒ možnost kontroly správnosti dodavatelských faktur za dodávku zemního plynu (systém po zadání spotřeby vypočítá náklady a vytvoří duplikát faktury),
- ☒ evidence smluvních vztahů a fakturačních údajů pro zvolené období,
- $\boxtimes$  inteligentní filtr s možností exportu dat do formátu xls v režimu přílohy zadávací dokumentace k veřejné zakázce na výběr dodavatele elektřiny nebo podklad k burzovnímu obchodu,
- $\boxtimes$  výpočet optimální hodnoty kapacity kombinací denní rezervované pevné kapacity, měsíční rezervované kapacity a denní pevné klouzavé kapacity u odběrů SO/VO,
- ☒ grafické znázornění spotřeb, celkových nákladů, průměrných nákladů a porovnání mezi roky,
- ☒ vytváření podřízených odběrných míst,
- $\boxtimes$  nastavení a vyhodnocení měsíční tolerance spotřeb,
- ☒ přehled spotřeb, nákladů a technických parametrů (měsíční nejvyšší naměřený čtvrthodinový výkon u odběru elektrické energie z napěťové hladiny VN/VVN a nejvyšší denní naměřené maximum u odběru zemního plynu v kategorii SO/VO) za poslední tři roky s možností exportu do xls a pdf.

## **6 Teplo** funkcionality:

- $\boxtimes$  Definice libovolného období sledovaných dat,<br>  $\boxtimes$  definice typu odběrného místa ÚT-obřev TU
- ☒ definice typu odběrného místa ÚT, ohřev TUV, kombinace ÚT a ohřevu TUV,
- $\boxtimes$  zadání kompletní struktury ceny (ceníky pevné roční, měsíční ceny, nebo dle cenového vzorce),
- $\boxtimes$  zadání spotřeb v GJ nebo MWh pro teplo a ohřev TUV,<br> $\boxtimes$  zadání samoodečtu s možností automatického exportu
- zadání samoodečtu s možností automatického exportu dat do šablony dodavatele a následným odesláním,
- ☒ automatický propočet celkových a průměrných nákladů za zvolené období,
- $\boxtimes$  automatický přepočet GJ-MWh,<br> $\boxtimes$  možnost vytvoření predikce spo
- ☒ možnost vytvoření predikce spotřeb a nákladů v příštích letech dodávky,
- $\boxtimes$  uložiště dokumentů (faktury, rozpisy záloh, smlouvy, apod.),
- ☒ možnost kontroly správnosti dodavatelských faktur za dodávku tepla (systém po zadání spotřeby vypočítá náklady a vytvoří duplikát faktury),
- $\boxtimes$  inteligentní filtr s možností exportu dat do formátu xls,
- ☒ grafické znázornění spotřeb, celkových nákladů, průměrných nákladů a porovnání mezi roky,
- ☒ vytváření podřízených odběrných míst,
- ☒ nastavení a vyhodnocení měsíční tolerance spotřeb.

## **7 Voda** funkcionality:

- ☒ Definice libovolného období sledovaných dat,
- $\boxtimes$  definice typu odběrného místa pouze vodné, vodné i stočné (příp. srážky), pouze srážky, vodné a stočné s odpočtem závlahy,
- $\boxtimes$  zadání kompletní struktury ceny (ceníky pevné roční či měsíční) za vodné a stočné (srážky),
- $\boxtimes$  zadání spotřeb (m<sup>3</sup>) za vodné příp. srážky, i s možností odpočtu závlahy ze stočného,
- $\boxtimes$  zadání spotřeb (m<sup>3</sup>) pro spotřebu TUV,
- ☒ možnost vytvoření predikce spotřeb a nákladů v příštích letech dodávky,
- $\boxtimes$  zadání samoodečtu s možností automatického exportu dat do šablony dodavatele a následným odesláním,
- ☒ uložiště dokumentů (faktury, rozpisy záloh, smlouvy, apod.),
- $\boxtimes$  možnost kontroly správnosti faktur za dodávku vody (systém po zadání spotřeby vypočítá náklady a vytvoří duplikát faktury),
- $\boxtimes$  inteligentní filtr s možností exportu dat do formátu xls,
- $✓$  grafické znázornění spotřeb, celkových nákladů, průměrných nákladů a porovnání mezi roky,<br>⊠ vytváření podřízených odběrných míst.
- ☒ vytváření podřízených odběrných míst,
- ☒ nastavení a vyhodnocení měsíční tolerance spotřeb.

#### **8 Rozúčtování energie a služeb** funkcionality:

- ☐ Evidence neomezeného počtu budov určených k rozúčtování energie,
- ☐ rozdělení budov do jednotek s nastavením plochy, přiřazení komodit k jednotce,
- ☐ komodita elektrická energie, zemní plyn a studená voda uživatel definuje vlastní způsob rozpočtu nákladů vůči vztažné hodnotě (náměr měřidel, m2, počet osob, vlastní/společná spotřeba, atd.),
- ☐ komodita teplo, teplá voda rozúčtování nákladů dle platné vyhlášky č. 269/2015 Sb., o rozúčtování nákladů na vytápění a společnou přípravu teplé vody pro dům (aplikace případných změn legislativy zahrnuta v měsíčním paušálu), je možno definovat poměr základní složky vs. spotřební složky a poměr UT/TUV,
- ☐ rozúčtování služeb (ostraha, úklid, výtah),
- ☐ podružná měřidla lze dělit do stromové struktury,

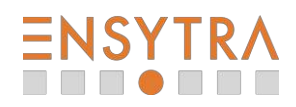

#### Příloha č. 1 – Přehled funkcionalit softwaru EnergyBroker

- ☐ vytváření virtuálních podružných měřidel, pro rozúčtování se zbytkem místo poměrového rozúčtování,
- ☐ možnost nastavení práv uživatele s omezením na jednotlivé budovy,
- □ výstup v podobě přílohy daňového dokladu splňující zákonné náležitosti,<br>□ kontrola stavů měřidel, abv nedocházelo k přetokům podružných měřide
- □ kontrola stavů měřidel, aby nedocházelo k přetokům podružných měřidel vůči nadřazenému měřidlu,<br>□ srafické zohrazení měřidel v objektu s navázanými jednotkami
- □ grafické zobrazení měřidel v objektu s navázanými jednotkami,<br>□ grafické zobrazení jednotek v objektu s navázanými měřidly
- □ grafické zobrazení jednotek v objektu s navázanými měřidly,<br>□ spotřeby a náklady podružných měřidel s možností exportu,
- ☐ spotřeby a náklady podružných měřidel s možností exportu,
- ☐ hromadný export spotřeb a nákladů fakturačních měřidel s rozúčtováním na střediska,
- ☐ manuální korekce jednotlivých rozúčtování při zachování celkových vstupních nákladů.

#### **9 LDS** funkcionality:

- ☐ Evidence neomezeného počtu odběrných míst v LDS,
- ☐ validace a vygenerování EAN dle přiděleného rozsahu EANů,
- ☐ rozdělení odběrných míst na interní spotřebu (bez distribuční sazby) a externí zákazník (s distribuční sazbou),
- □ výpočet nákladů na distribuci dle platného cenového rozhodnutí ERU,<br>□ nodklad pro fakturaci odběrných míst na základě stavu měřidla
- □ podklad pro fakturaci odběrných míst na základě stavu měřidla,<br>□ po předání přístupových údajů na OTE možnost nastavení autor
- ☐ po předání přístupových údajů na OTE, možnost nastavení automatické komunikace s OTE pomocí API.

#### **10 Dispečer vytápění** funkcionality:

- $\boxtimes$  Vyhodnocování efektivity vytápění budov pomocí jednoduchého grafického přehledu (semafor),
- $\boxtimes$  definice normované spotřeby na vytápění budovy,
- $\boxtimes$  nastavení tolerančního pásma,<br> $\boxtimes$  automatické vyhodnocení snot
- ☒ automatické vyhodnocení spotřeby normované vs. skutečné v GJ a CZK,
- ☒ zobrazení sumáře na nástěnce:
	- o počet budov pod tolerancí, v toleranci a mimo toleranci,
	- o bilance spotřeby (GJ),
	- o bilance nákladů (CZK).

#### **11 Veřejné osvětlení** funkcionality:

- ☐ Definice libovolného období sledovaných dat,
- ☐ bližší technická evidence veřejného osvětlení:
	- o identifikační číslo: (číslo rozvaděče),
	- o bližší popis umístění,
	- o materiál: kov, plast,
	- o stáří,
	- o provedení: zazděný, v pilíři, na stožáru,
	- o celkový instalovaný příkon: Př.: 3x25 A, 14 kW,
	- o typ měření (přímé/nepřímé),
	- o revize (datum provedení a platnost + přílohou RZ),
	- o počet a typ kabelových obvodů (Př.: přívod AYKY-J 4x70 mm2, odvod CYKY-J 4x10, atd.),
	- o počet, provedení a umístění podružných rozvaděčů VO,
	- o počet světelných bodů napojených na RVO,
	- o typy, výška a počet sloupů,
	- o typy a počet svítidel,
	- o regulace (ano/ne),
	- o automatický provoz (soumrakový spínač, astrohodiny, impulz z jiného RVO),
- ☐ zadání cen za komoditu elektřiny (ceníky pevné roční, měsíční či dle koeficientu postupného nákupu),
- ☐ zadání velikosti hlavního jističe u odběrů NN,
- ☐ zadání spotřeb (MWh),
- ☐ kontrola správnosti nastavení jednotlivých distribučních sazeb u elektřiny,
- ☐ zadání samoodečtu s možností automatického exportu dat do šablony dodavatele a následným odesláním,
- ☐ automatický propočet celkových a průměrných nákladů na dodávku komodity elektřiny (neregulovaných nákladů) za zvolené období,
- ☐ automatický propočet celkových a průměrných distribučních nákladů dle příslušného cenového rozhodnutí ERÚ (regulovaných nákladů) za zvolené období,
- ☐ možnost vytvoření predikce spotřeb a nákladů v příštích letech dodávky,
- ☐ uložiště dokumentů (faktury, rozpisy záloh, smlouvy, apod.),
- ☐ možnost kontroly správnosti dodavatelských faktur za dodávku elektrické energie (systém po zadání spotřeby za kontrolované období sám vypočítá dle cenového rozhodnutí ERÚ regulované náklady, dle ceny komodity obchodníka i náklady neregulované, čímž vytvoří duplikát faktury),
- ☐ evidence smluvních vztahů a fakturačních údajů pro zvolené období,
- ☐ inteligentní filtr s možností exportu dat do formátu xls v režimu přílohy zadávací dokumentace k veřejné zakázce na výběr dodavatele elektřiny nebo podklad k burzovnímu obchodu,
- ☐ propočet výhodnosti distribučních sazeb odběrných míst elektřiny nízkého napětí,
- ☐ výpočet optimální velikosti hlavního jističe u odběrných míst elektřiny nízkého napětí,
- ☐ výpočet hodnoty optimální rezervované kapacity kombinací roční rezervované kapacity a měsíční rezervované kapacity u odběrů VN / VVN,
- ☐ grafické znázornění spotřeb, celkových nákladů, průměrných nákladů a porovnání mezi roky,
- ☐ vytváření podřízených odběrných míst.

### **12 QR kódy** funkcionality:

☒ Jednoduché zadání samoodečtu prostřednictvím mobilního telefonu (po naskenování QR kódu se otevře prohlížeč internetu pro zadání samoodečtu),

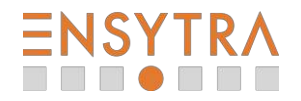

#### Příloha č. 1 – Přehled funkcionalit softwaru EnergyBroker

- $\boxtimes$  získání QR kódu z již vytvořených skupin odběrných míst,
- $\boxtimes$  vygenerované QR kódy jsou připraveny k tisku na samolepící etikety ve formátu 70 x 48 mm.

#### **13 Autodoprava** funkcionality:

- $\boxtimes$  Evidence neomezeného počtu osobních aut a ostatní techniky (sekačky, křovinořezy, pily apod.),<br> $\boxtimes$  hlídání a upozornění na končící STK.
- ☒ hlídání a upozornění na končící STK,
- ☒ měsíční stavy km, načerpaného PHM v litrech a náklady v CZK,
- $\boxtimes$  záznamy o stavu pneumatik a přezutí,
- $\boxtimes$  detailní evidence dokladů k vozidlu roztříděné do kategorií materiál, pneu, oleje, opravy, ostatní,
- $\boxtimes$  automatický propočet spotřeb na MWh k zjištění energetické hospodárnosti,
- ☐ automatická komunikace pomocí webových služeb do externích systémů.

#### **14 Odpady** funkcionality:

- ☐ Slouží k centrální průběžné evidenci svozu odpadů všech typů,
- □ splnění ohlašovací povinnosti dle zákona o odpadech č. 185/2001 sb.,<br>□ ořínrava dat pro import do ISPOP
- $\Box$  příprava dat pro import do ISPOP,<br> $\Box$  správa druhů odpadů a partnerů r
- ☐ správa druhů odpadů a partnerů pro nakládání s odpady.

#### **15 Dotazník** funkcionality:

- ☐ Interaktivní sběr dat od podřízených subjektů, pomocí uživatelsky definovaného formuláře,
- ☐ neomezená možnost tvorby vlastních dotazů a variability odpovědí,
- □ e-mailové upozornění na nový dotaz od zadavatele,<br>□ e-mailové upozornění v případě nevyplnění dotazní
- ☐ e-mailové upozornění v případě nevyplnění dotazníku v den termínu odevzdání.

### **16 Nákup energie** funkcionality:

- ☒ Realizace nákupu na bázi ročních, kvartálních, nebo měsíčních velkoobchodních produktů (u plynu navíc produktů sezónních),
- ☒ on-line informace o vývoji velkoobchodních cen elektřiny a zemního plynu ze světových burz (www.pxe.cz a www.eex.com) možnost individuálního nastavení výstupů v podobě grafů a pravidelného reportingu vývoje cen formou e-mailu,
- $\boxtimes$  možnost nastavit zasílání upozornění emailem při pohybu velkoobchodní ceny nad nebo pod stanovenou hodnotu,
- ☐ automatická realizace postupného nákupu při dosažení stanovené hodnoty velkoobchodní ceny komodity,
- ☐ pravidelný měsíční reporting postupných nákupů.

#### **17 Energetický management dle ISO 50001:**

- $\boxtimes$  Vytvoření registru návrhů a opatření určení odpovědné osoby, aktuální stav, popis,
- ☒ vytvoření soupisu energeticky úsporných opatření období, udržitelnost, komodita, popis,
- ☒ možnost importu fakturovaných spotřeb energie z elektronických podkladů jejich dodavatelů,
- $\boxtimes$  specifikace oblastí významného užití energie na jednotlivých PO nebo budovách,
- $\boxtimes$  specifikace dvou vztažných veličin a jejich hodnot,
- $\boxtimes$  definice EnPI jako poměr spotřeby v oblasti významného užití energie a vybrané vztažné veličiny,<br> $\boxtimes$  evidence dokumentace k EnMS dle ISO 50001,
- ☒ evidence dokumentace k EnMS dle ISO 50001,

## **18 Revize, kontroly a prohlídky**

- ☐ Evidence všech povinností v rámci Facility Managementu ve vztahu k objektu pro oblast:
	- o Kontrola systémů vytápění
	- o Klimatizační systémy
	- o Elektrické zařízení objektu
	- o Elektrické spotřebiče
	- o Hromosvody
	- o Plynová zařízení
	- o Kotelny a detektory plynů
	- o Spalinové cesty (komíny)
	- o Tlakové nádoby stabilní
	- o Výtahy
	- o Zdvihací zařízení
	- o Technické vybavení pracoviště
	- o PBZ Hasicí přístroje (HP)
	- o PBZ Požární hydranty
	- o PBZ Přetlakové a podtlakové ventilátory
	- o PBZ Požární žebříky
	- o PBZ Požární uzávěry
	- o PBZ Zařízení pro odvod tepla a kouře (ZOTK)
	- o PBZ Autonomní hlásiče požáru
	- o PBZ EPS
	- o PBZ Nouzové osvětlení
	- o PBZ Stabilní hasící zařízení (SHZ)
	- o PBZ Záložní zdroj
- ☐ aktualizace při legislativních změnách,
- ☐ jednoduchý přehled všech revizí, kontrol, prohlídek na přidělených budovách
- ☐ grafické znázornění při blížící se expiraci revize, prohlídky, kontroly (do 3 měsíců do expirace oranžově, expirováno červeně),
- ☐ e-mailové upozornění odpovědné osobě na blížící se expiraci, či již expirované revize, kontroly, prohlídky,
- ☐ možnost evidovat nasmlouvané firmy propojené s revizí, kontrolou, prohlídkou.

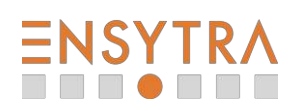

#### Příloha č. 1 – Přehled funkcionalit softwaru EnergyBroker

# **19 Úroveň servisu:**

- $\boxtimes$  Záruční servis nejméně po celou dobu užívání nástroje,<br> $\boxtimes$  údržba a ungrade no celou dobu užívání nástroje
- $\boxtimes$  údržba a upgrade po celou dobu užívání nástroje,<br> $\boxtimes$  uživatelská podpora v pracovních dnech od 8:00 c
- $\boxtimes$  uživatelská podpora v pracovních dnech od 8:00 do 14:00,<br> $\boxtimes$  zaiištění komunikace s uživatelem přímo prostřednictvím c
- $\boxtimes$  zajištění komunikace s uživatelem přímo prostřednictvím on-line chatu v systému a e-mailem,<br>  $\Box$  iednorázové úvodní online zaškolení uživatelů.
- □ jednorázové úvodní online zaškolení uživatelů,<br>⊠ svstémové hlídání aktivitv uživatelů a ieiich prá
- $\boxtimes$  systémové hlídání aktivity uživatelů a jejich práce s dokumenty,  $\boxtimes$  automatické hlídání aktuálnosti dat v systému, včetně reporting
- ☒ automatické hlídání aktuálnosti dat v systému, včetně reportingu definovaným uživatelům,
- ☒ vysoká bezpečnost dat
	- o SLA 99,96%,
	- o Geocluster,
	- o Shadow Copy celého serveru,
	- o separátní zálohování databáze,
	- o HTTPS,
	- o povolené pouze potřebné porty.

# **20 Specifikace uživatelských oprávnění:**

- Administrátor má v profilu k dispozici všechna data (všech subjektů), má oprávnění je upravovat a zároveň zřizovat přístupy dalším uživatelům,
- $\boxtimes$  uživatel všechny osoby používající komoditní software EnergyBroker nespadající pod funkci administrátora
	- o každému uživateli může být nastaveno právo:
		- zápisu,
		- exportu dat,
		- grafického zobrazení dat,
		- omezení zobrazovaných dat v rámci podřízených subjektů, skupin odběrných míst nebo jednotlivých odběrných míst.

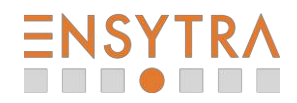